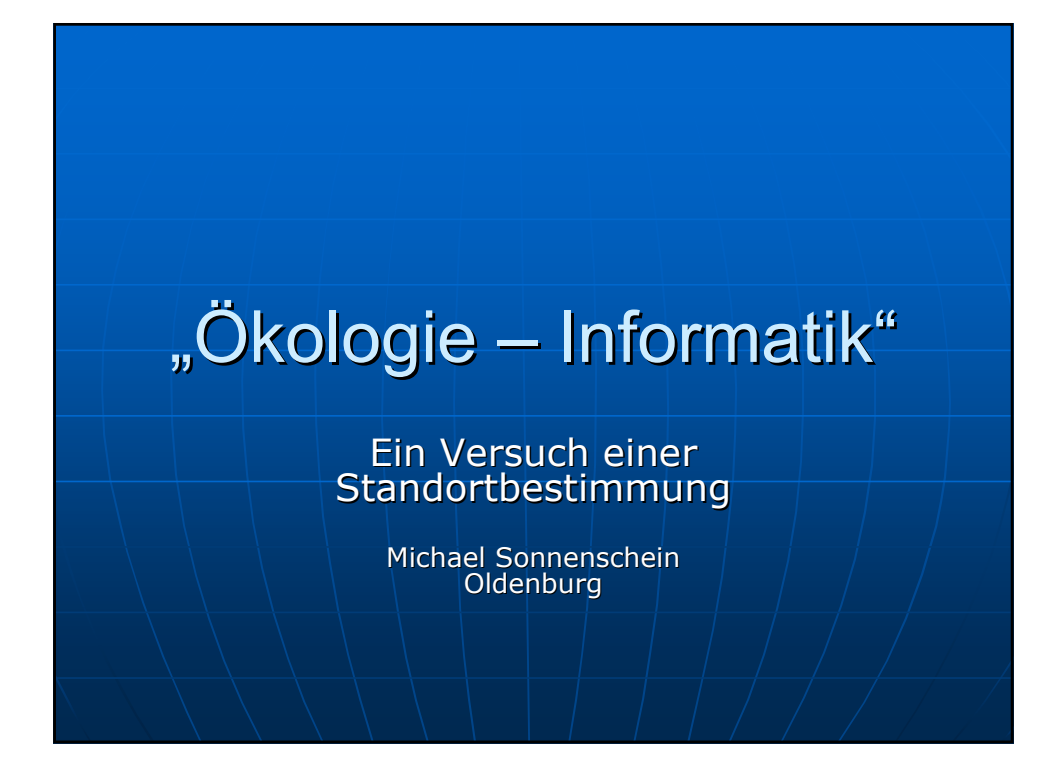

#### Typische Fragestellung aus der **Ökologie**

- $\blacksquare$  Welche wahrscheinliche Überlebensdauer haben Populationen gefährdeter Arten in ihrer Umgebung?
- Welche Auswirkungen haben Umwelt-/Lebensraum-Veränderungen (insbesondere anthropogene) auf die Populationen?
- $\blacksquare$  Welche Maßnahmen sind am geeignetsten, gefährdete Populationen geeignetsten, gefährdete Populationen zu schützen?

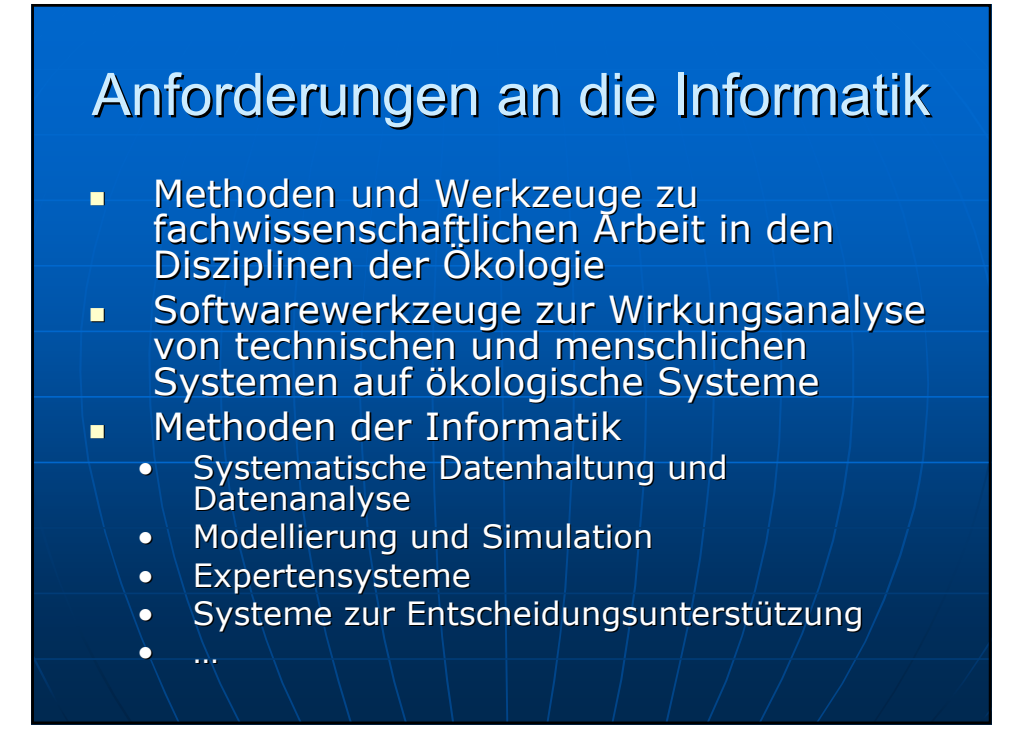

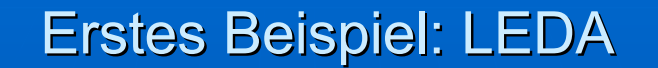

- Offene, Internet-basierte Datenbank von Life-History Traits
	- als Planungswerkzeug
	- als Werkzeug im Naturschutz
- Bis November 2005
	- $\bullet$  > 20 Traits für
		- **Persistence**
		- Regeneration
		- **Dispersability**
	- Für 3000 Spezies der Nordwest-Europäischen Flora

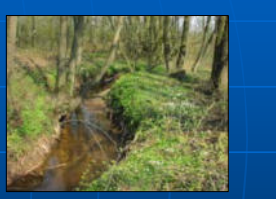

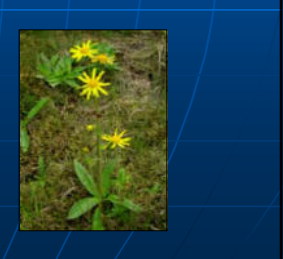

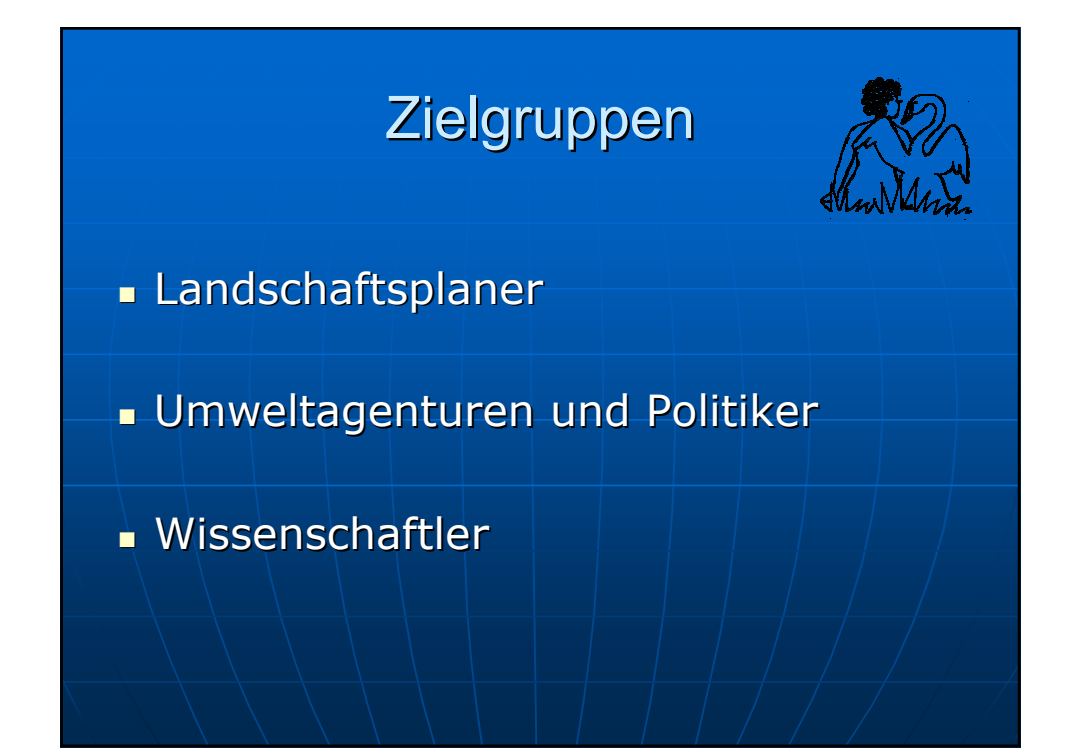

### **Persistence Traits**

- **Canopy height**
- Leaf dry matter content
- **Shoot density**
- **Shoot growth form**
- $L$ eaf distribution along the stem
- **Specific Leaf Area**
- $L$ eaf mass
- **Leaf size**
- Clonal growth organ
- $\blacksquare$  Persistence of mother daughter connection
- Lateral spread per Lateral spread per year
- Life span
- **Age of first flowering**
- $Sed number per$ shoot
	- Period seed production
	- Seed shedding period
- $\blacksquare$  Plant growth form

## Regeneration & Dispersability **Traits**

- **Regeneration** 
	- Seed shape
	- Seed weight
	- Soil seed bank
- **Dispersability** 
	- Morphology of dispersal unit
	- Releasing height
	- Terminal velocity
	- Buoyancy
	- External animal dispersal
	- $\bullet$  Internal animal dispersal

### **Datenquellen**

- Existierende Datenbanken Existierende Datenbanken
- Veröffentlichte Daten Veröffentlichte Daten
- Graue Literatur
- $\blacksquare$ Messungen

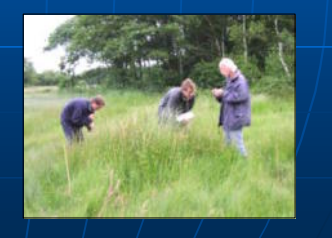

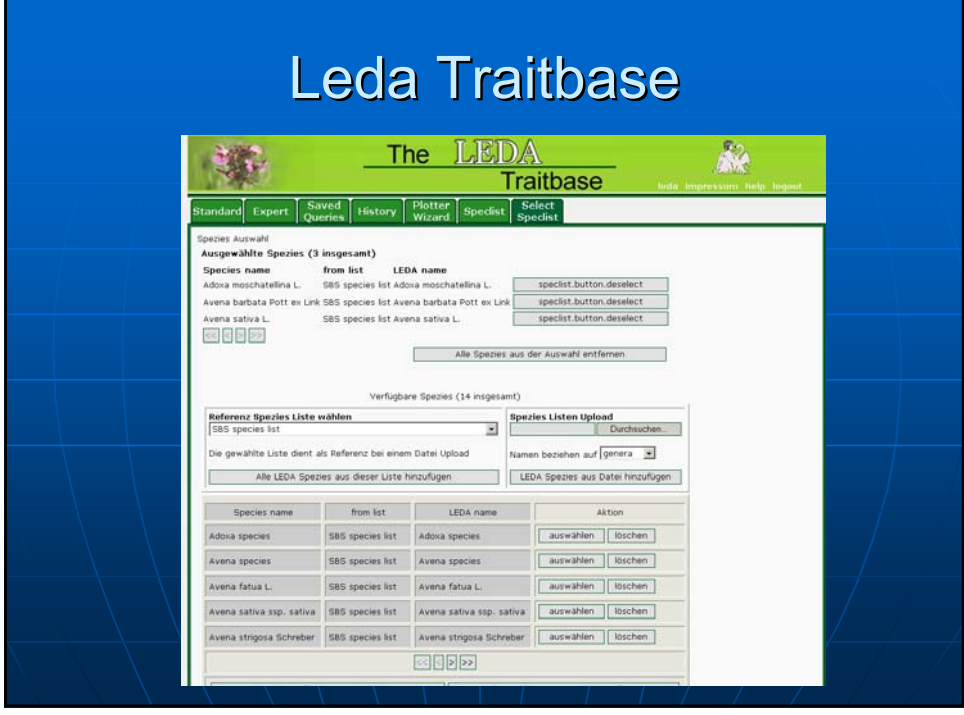

# Verbindung zu **Verbreitungsatlanten**

#### Verbindung von Leda zu einem Atlas von Pflanzenverbreitung:

- Spezies einer im GIS selektierten Region werden mit Daten aus Leda annotiert
- Spezieslisten aus Leda werden als Eingabe im Verbreitungsatlas Verbreitungsatlas verwendet verwendet

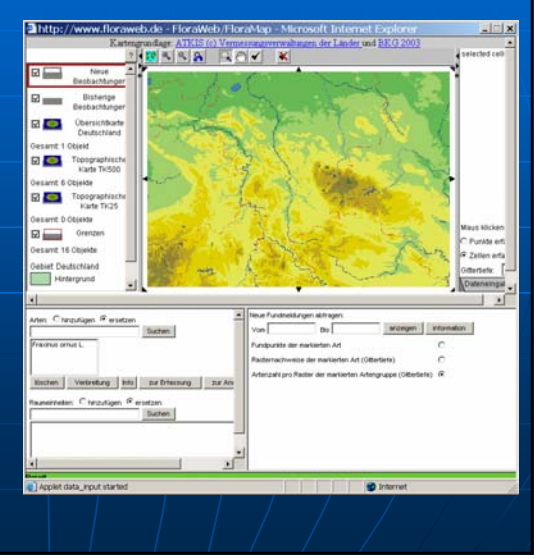

## Zur Rolle der Informatik in Leda

- Datenbankentwurf
- Dateneingabe und Retrieval-Komponenten mit Web-Technologien
- Kopplung an Verbreitungsatlas (GIS)
- *Beratung bei der Entwicklung eines eines Datenstandards Datenstandards*
- *Beratung bezüglich Beratung bezüglich Data Mining Algorithmen / Realisierung einer Algorithmen / Realisierung einer Data Mining Komponenten für die Synthese Komponenten für die Synthese*
	- *Funktionaler Pflanzengruppen*
	- *Von Indikatorensysteme für Pflanzenmerkmale*

#### Zweites Beispiel: SimWild

Modell (UFZ Leipzig-Halle):

- Komponenten:
	- Raumnutzung von Wildtierarten ("Wildwechsel")
	- anthropogene Störquellen (Straßen, Jagdgebiete, …)
- Zielgröße: raumbezogene (zusätzliche) Mortalität der Wildtiere durch die Störquellen

#### Anwendungen:

- $\blacksquare$  z.B. Otter, Dachse, ...
- **Straßenverkehr**

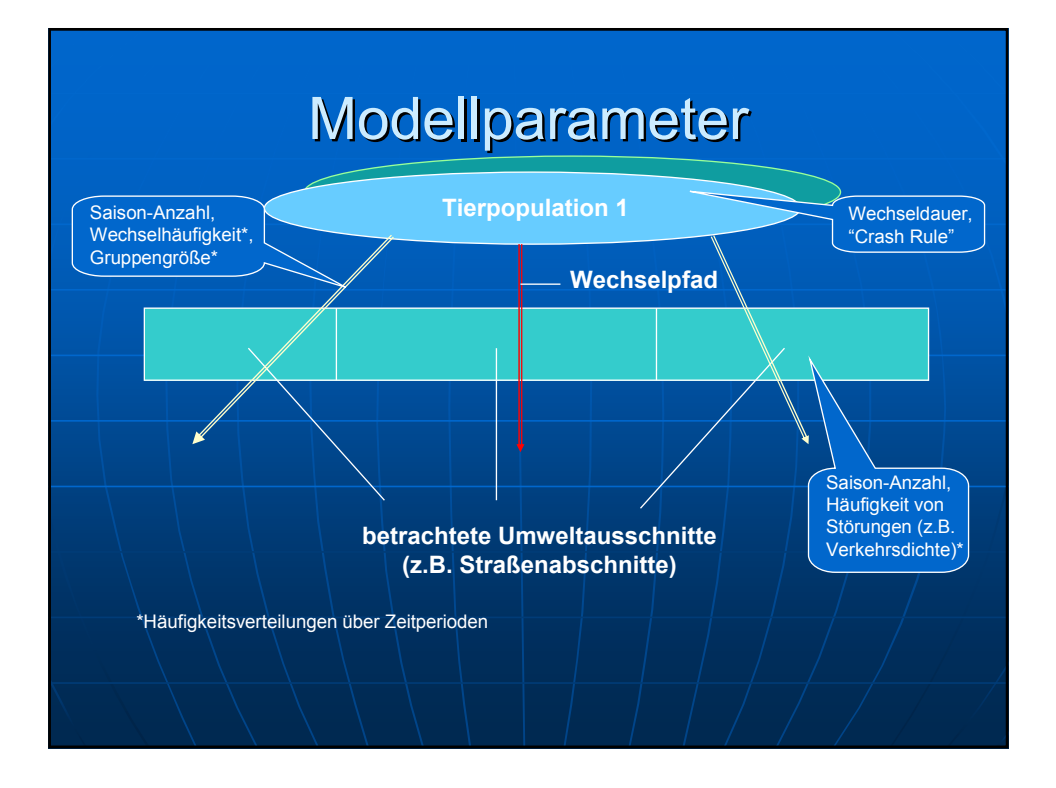

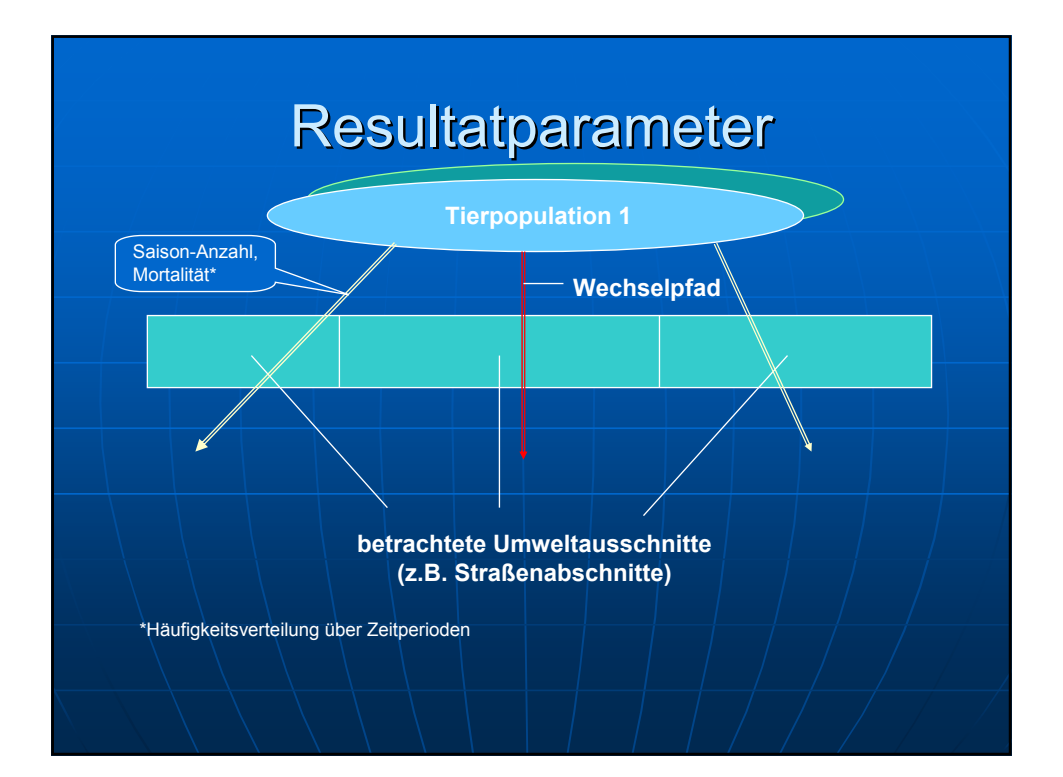

## Werkzeug: AniTraX

Visuelle Unterstützung raumbezogener Parametersetzung zur Bestimmung von Szenarien

Systematische Datenhaltung komplexer Szenarien und Experimente

Simulation und Visualisierung der Resultate

Angebot vordefinierter Managementmaßnahmen und automatischer Parametervariation

**Szenarienvergleich zur Entscheidungsunterstützung**

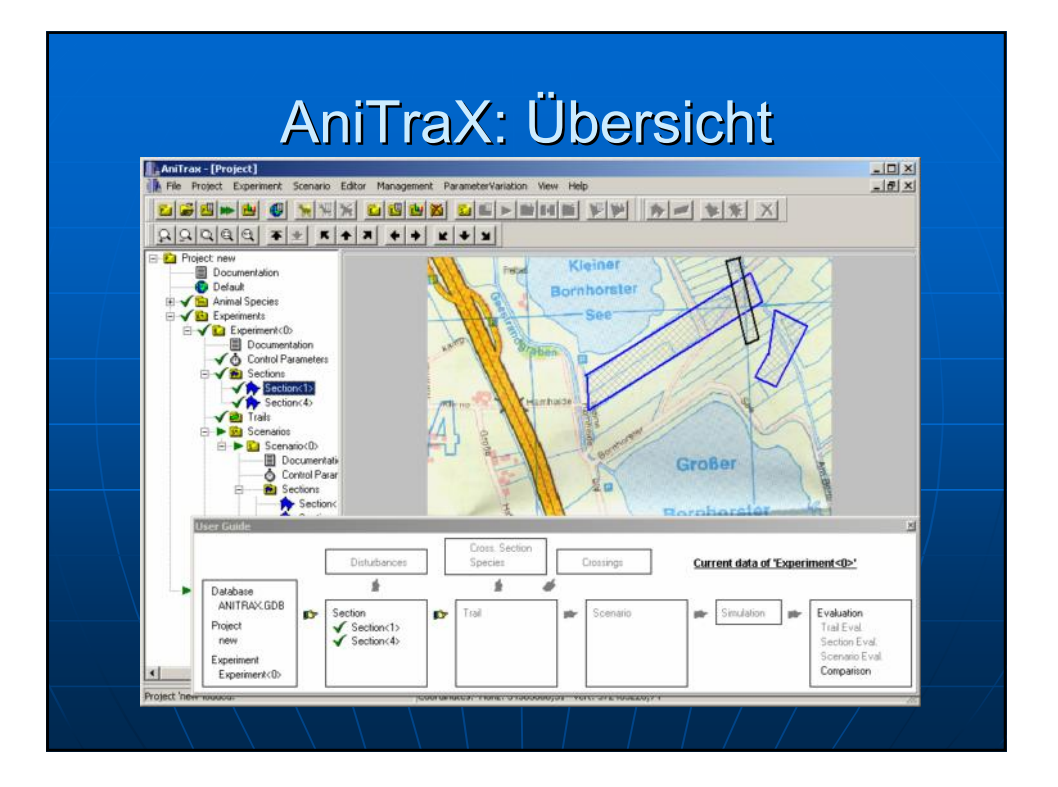

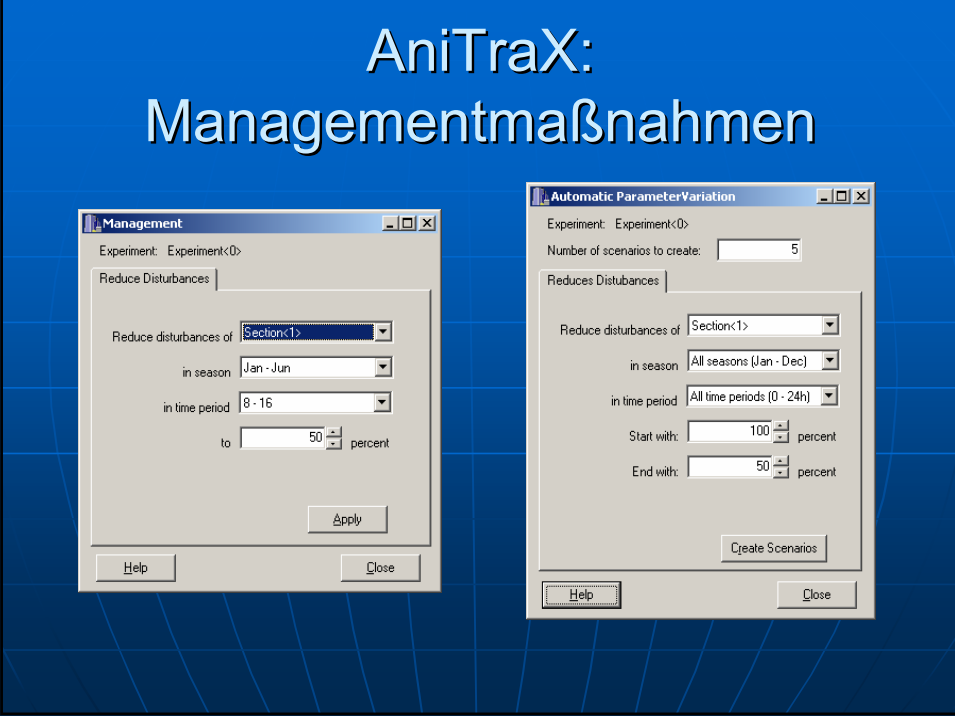

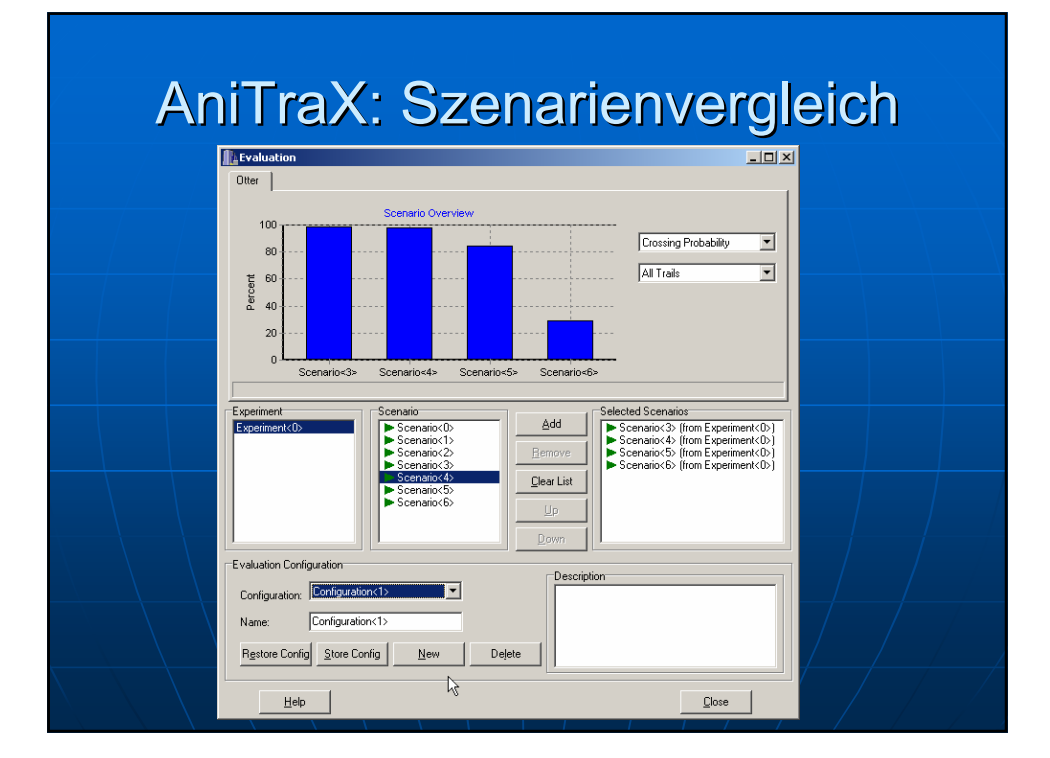

## Erfahrungen mit AniTraX

- **Modell und Werkzeug sehr speziell**
- **Parameter sehr detailliert und daher teils and detailliert und daher teils** schwer zu erheben
- Barrierewirkung von Störungen nicht ausreichend berücksichtigt
- …

Fazit

*Eigener Ansatz zu einem Eigener Ansatz zu einem Modellierungsframework für die Analyse Modellierungsframework für die Analyse anthropogener Störungen von anthropogener Störungen von Wildtierpopulationen sinnvoll Wildtierpopulationen sinnvoll*

#### Nutzen und Rolle einer "Ökologie – Informatik"

- Nutzen
	- Erkenntnisgewinn in der Ökologie z.B. durch neue Methoden zur Datenanalyse und Modellierung
	- Anwendung von Erkenntnissen aus der Ökologie in der Praxis des Naturschutzes und der TA
- Rolle der Informatik
	- Methoden zum strukturierten Umgang mit Daten und darauf aufbauende Analysemethoden
	- $\bullet$  Modellierungsdisziplin
	- Werkzeugentwicklungsdisziplin
- Grenzüberschreitung von Informatik zum "Anwendungsgebiet" durch Spezialisierung und Adaption von Methoden möglich und sinnvoll
- Aber: wo werden solche Grenzüberschreitungen wissenschaftlich "verortet"?